УДК 004.8+65.05+681.5 **DOI:** 10.31673/2412-9070.2021.061825

**В. В. ВИШНІВСЬКИЙ**, доктор техн. наук, професор; **Ю. І. КАТКОВ**, доктор техн. наук, доцент; **В. П. ЛИСАК**, здобувач; **І. В. Замрій**, канд. фіз.-мат. наук, доцент, Державний університет телекомунікацій, Київ

# *Розроблення прототипу приватної хмари на базі Openstack за допомогою засобів автоматичного розгортання*

*Статтю присвячено актуальному питанню пошуку ефективних методів упровадження приватної хмари на базі хмарної платформи OpenStack та створенню такої хмари за допомогою засобів автоматичного розгортання для дослідження можливості віртуалізації центрів оброблення даних. Зазначено, що OpenStack — це комплекс модулей вільного програмного забезпечення, який може бути використаний для створення інфраструктурних хмарних сервісів та хмарних сховищ. Показано, що OpenStack має такі переваги: гнучкість, масштабованість, економічність, що дає змогу забезпечувати віртуалізацію центрів оброблення даних на базі програмного забезпечення з відкритим вихідним кодом. Відтак OpenStack ідеально підходить для гетерогенних інфраструктур та здатен працювати в поєднанні з іншими корпоративними технологіями та технологіями з відкритим вихідним кодом. Показано, що OpenStack дає можливість розв'язувати найскладніші сучасні ІТ-завдання: від оброблення «Великих даних» (Big Data) до «Інтернету речей» (IoT, Internet of Things), внаслідок того, що API-інтерфейси OpenStack сумісні з сервісами Elastic Compute Cloud (EC2) і Simple Storage Service (S3), а отже, клієнтські програми можна перенести в дискретні середовища OpenStack. Завдяки простоті впровадження та широкому масштабу платформа OpenStack може забезпечувати потреби приватних хмар будь-якого розміру. Сьогодні OpenStack відіграє значну роль у процесі трансформації центрів оброблення даних, тому багато підприємств та постачальників послуг розраховують, що OpenStack допоможе їм перетворити свої центри оброблення даних на масштабовані автоматизовані матриці фізичних ресурсів та віртуалізованих послуг. Звідси OpenStack має перспективи розвитку і з кожною новою версією може забезпечувати нові послуги. Основним фактором зростання популярності OpenStack є прагнення компаній уникнути прив'язування до постачальника, прискорити впровадження інновацій, підвищити масштабованість та економічну ефективність. Тому ці різнорідні центри оброблення даних, керовані за допомогою інтерфейсів автоматизації та прикладного програмування API, можуть підтримувати застосування моделі DevOps під час постачання програмного забезпечення для інноваційних програм підтримання мобільності, соціальних мереж та безлічі інших типів програм, заснованих на віртуалізації мережних функцій NFV (Network Function Virtualization).*

*У статті наведено таку постановку завдання: для побудови приватної хмари на базі хмарної платформи OpenStack необхідно визначити комплекс вільного програмного забезпечення, який може бути використаний для створення інфраструктурних хмарних сервісів та хмарних сховищ, як публічних, так і приватних. А також потрібно розкрити ефективні методи впровадження приватної хмари на базі OpenStack за допомогою засобів автоматичного розгортання, а саме: встановлення та налаштування приватної хмари на базі Openstack на виділеному сервері. Для розв'язання цього завдання треба створити прототип відкритої платформи у хмарі на базі OpenStack (моделі для перевірки).*

**Ключові слова:** хмарне середовище; адміністрування; OpenStack.

#### *Вступ*

Хмарні технології (обчислення) — це нова парадигма (стиль обчислень), у якому бізнес-процеси, програми, дані та будь-який тип ІТ-ресурсу (інфраструктура, платформа та програмне забезпечення) можуть надаватися користувачам як послуга. Ця парадигма передбачає два типи моделей розгортання: моделі обслуговування (сервісні моделі) та моделі розгортання. До моделей обслуговування (сервісні моделі) належать: IaaS — «інфраструктура як послуга», PaaS — «платформа як послуга», SaaS — «програмне забезпечення як послуга». На їх базі розроблено моделі розгортання, а саме: публічну хмару (*Public cloud*); приватну хмару (*Private cloud*); гібридну хмару (*Hybrid cloud*); хмару спільноти (*Community cloud*). Зазначені моделі хмарних технологій дають змогу користувачам швидко здобути доступ до серверів під час хостингу для отримання послуг за допомогою різноманітних вебзастосунків. Це також надає економічні можливості здійснювати обчислення з оплатою за фактом використання для користувачів.

Природно, що кількість таких вебзастосунків необмежена. Тому зростання їх кількості привернуло інформаційні технології освіти, бізнесу, досліджень, споживання та керування. Збільшення кількості вебзастосунків зумовило застосування концепції великих баз даних. У повсякденному житті існує багато об'єктів, опис яких вимагає великих розмірів даних, великого обсягу пам'яті для зберігання і потужних обчислювальних ресурсів. Переміщення даних між вебзастосунками

© *В. В. Вишнівський, Ю. І. Катков, В. П. Лисак, І. В. Замрій, 2021*

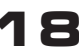

потребує пошуку деяких компромісів щодо подання даних, тобто дані з одного вебзастосунку мають бути перероблені перед переміщенням в інший. Це можливо тільки завдяки застосуванню різних відкритих хмарних платформ, доступних на вибір для створення приватної хмари в організації. Звідси, щоб забезпечити масовий запуск множини зазвичай однотипних віртуальних серверів для хостингу вебзастосунків, засобами програмного забезпечення серверів було створено OpenStack.

*OpenStack* (відкритий стек) — це комплекс модулів (проєктів) вільного програмного забезпечення з відкритим вихідним кодом, який може бути використаний для створення інфраструктурних хмарних сервісів (послуг) та хмарних сховищ відповідно до моделей розгортання. Відомо, що стек (stack, стіс) — це один із способів організації та зберігання інформації в програмуванні, фактично стеком називають будь-який список, для якого доступні операції виштовхування (pop), заштовхування (push), читання головного елемента (peek). Якщо говорити професійною мовою, то стек — це одна із структур даних, що нагадує стос тарілок, з яких можна вибирати першою ту тарілку, що покладена останньою. Тому принцип роботи такої структури називається Last In First Out (LIFO останнім увійшов, першим вийшов).

Існують різні типи стеків: стек запитів, стек даних, стек протоколів, технологічний стек. Для OpenStack застосовується технологічний стек. *Технологічний стек* — це набір інструментів та платформ, що використовуються під час розроблення програмного продукту. У веброзробці технологічний стек складається з дуже специфічного набору компонентів (модулів проєктів), які працюють разом для створення сайту. Природно, що технологічний стек із відкритим набором інструментів та платформ для розроблення програмного забезпечення вебзастосунків має назву відкритий стек. Тому *відкритий стек OpenStack* — це хмарна операційна система з відкритим вихідним кодом навколишнього середовища. Мережа з відкритим стеком підмикається, масштабується і збільшує вартість активів центру оброблення даних, робить їх доступними через мережу.

В основі комплексу модулів OpenStack закладено програмне забезпечення з відкритим вихідним кодом, яке керує великими пулами обчислювальних ресурсів, ресурсів зберігання та мережних ресурсів через центр оброблення даних, яке може бути керованим за допомогою приладової панелі, що робить його ідеальним для гетерогенної інфраструктури. Звідси OpenStack чудово підходить для гетерогенних інфраструктур та може працювати в поєднанні з іншими корпоративними технологіями, а саме: OpenStack дає змогу розв'язувати найскладніші на цей час ІТ-завдання — від оброблення «Великих даних» (Big Data) до «Інтернету речей» (IoT, Internet of Things). Особливо Open-Stack має перспективи розвитку для створення приватних хмар. У цьому напрямку OpenStack продовжує розвиватися, з кожною новою версією забезпечуючи нові сервіси.

Основним фактором зростання популярності OpenStack є прагнення компаній уникнути прив'язування до постачальника, прискорити впровадження інновацій, підвищити масштабованість та економічну ефективність. Фактично застосування OpenStack допомагає трансформувати центри оброблення даних (ЦОД) для економічного підтримання зростаючого навантаження від вебзастосунків на сервери, а саме: збільшення кількості користувачів, прикладних служб, кількості пристроїв, видів сервісів та обсягів трафіку. Крім того, оскільки API-інтерфейси OpenStack сумісні з сервісами *Elastic Compute Cloud* (EC2) і *Simple Storage Service* (S3) компанії Amazon, то клієнтські програми, що написані для вебслужб *Amazon Web Services*, можна перенести в дискретні середовища OpenStack. Це надає можливість завдяки простоті впровадження та широкому масштабу платформи OpenStack забезпечувати потреби хмар будь-якого розміру.

Звідси OpenStack відіграє значну роль у процесі трансформації ЦОД, а отже, багато підприємств та постачальників послуг розраховують, що впровадження OpenStack допоможе їм перетворити свої ЦОД на масштабовані автоматизовані матриці фізичних ресурсів та віртуалізованих послуг. Це означає, що різнорідні ЦОД, керовані за допомогою інтерфейсів автоматизації та прикладного програмування API, можуть підтримувати застосування моделі DevOps під час постачання програмного забезпечення для інноваційних програм підтримання мобільності, соціальних мереж та безлічі інших типів програм, заснованих на віртуалізації мережних функцій NFV (*Network Function Virtualization*).

Існує багато стеків для розроблення програмного забезпечення, наприклад: LAMP/LEMP/ FAMP/FEMP, HTML, CSS, JavaScript, TypeScript, PHP 7, MySQL, Symfony, Laravel, Zend Framework, Yii, Kohana, LESS, SASS, PostCSS, Gulp, Webpack, Babel, БЕМ, React (Next.js), Vue (Nuxt. js), Angular, Git, Mercurial, Jenkins, Gitlab. Одним із популярних стеків для хмари вважається MEAN — MongoDB, Express.js, Angular і Node.js (часто до останнього додають nginx, який використовується як зворотний проксі-сервер). Він «прив'язаний» до JavaScript, а цією мовою можна писати як серверну, так і клієнтську частину. Цей стек застосовують у Paypal, Netflix та The New York Times. Ще його використовують у розробленні мобільних застосунків. Також популярними наборами технологій вважаються MERN та MEVN, в яких Angular замінюють відповідно на React або Vue.js. Нещодавно почав набирати обертів альтернативний стек — KOST. До нього ввійшли Kubernetes, Operator, Spark та TiDB. Його мета — оптимізувати оброблення даних у приватній, публічній та гібридній хмарах.

Отже, сьогодні стало очевидним, що використання OpenStack надають великі можливості ефективно керувати та обслуговувати серверну інфраструктуру хмарного середовища. OpenStack лідирує у сфері застосування приватної хмари. В його успіх зробили свій внесок як титани галузі, так і невеликі компанії. У всьому світі технологій можливості до впровадження OpenStack визначаються надзвичайно потужними завдяки службам OpenStack, які надають основні та додаткові послуги. Звідси для дослідження якості функціонування надання послуг OpenStack під час упровадження служб, що надають послуги, потрібно створити прототип відкритої платформи у хмарі на базі OpenStack (моделі для перевірки). Тому необхідність шукати ефективні методи розв'язання проблеми створення приватної хмари на базі хмарної платформи Openstack за допомогою засобу автоматичного розгортання для дослідження можливості віртуалізації ЦОД є актуальною та своєчасною задачею [1; 2].

**Постановка завдання.** У статті наводиться така постановка завдання: для побудови приватної хмари на базі хмарної платформи OpenStack необхідно визначити комплекс вільного програмного забезпечення, який може бути використаний для створення інфраструктурних хмарних сервісів та хмарних сховищ, як публічних, так і приватних. А також потрібно визначити ефективні методи впровадження приватної хмари на базі OpenStack за допомогою засобів автоматичного розгортання, а саме: встановлення та налаштування приватної хмари на базі Openstack на виділеному сервері. Для розв'язання цього завдання потрібне створення прототипу відкритої платформи у хмарі на базі OpenStack (моделі для перевірки). Для цього в статті проаналізовано передумови впровадження хмарної платформи OpenStack в інформаційних системах; розглянуто результати дослідження застосування типової структурної схеми платформи OpenStack в інформаційних системах; надано практичні рекомендацій щодо впровадження хмарної платформи OpenStack в інформаційних системах.

**Аналіз останніх досліджень.** Створення прототипу для реалізації приватної хмари з використанням відкритої платформи OpenStack виконується з метою проведення аналізу властивостей окремих компонентів, необхідних для побудови хмари, визначення методів моделювання та перевірки доцільності застосування модулів служб. Для цього було застосовано платформи хмарного керування на основі віртуальної машини та трьох постачальників хмарних послуг із відкритим вихідним кодом, зокрема Open Nebula, Nimbus та Eucalyptus [3]. Відомо, що платформи з використанням OpenStack розроблюють нову та потужну інфраструктуру для будівництва приватної хмари, здатну забезпечити обслуговування запиту користувача на інфраструктуру та платформу. Ця платформа надає перелік послуг. Для створення хмари може бути використана операційна система Windows 10 або Ubuntu [4]. У [5; 6] пояснюється концепція формування хмарних ресурсів підприємства, режими віртуалізації цих ресурсів та порядок використання віртуальних машин для збільшення застосування ресурсів у приватній хмарі. Описується створення та розгортання хмарної інфраструктури для приватної мережі. Відкритість, адаптивність та масштабованість, що забезпечує гнучкість керування всім хмарна інфраструктура, докладно описано в [7]. Важливість хмарної платформи з відкритим вихідним кодом, яка надає альтернативу кінцевому користувачеві для покращення гнучкості і масштабованості для підвищення продуктивності хмарній інфраструктурі, розглянуто в [8]. Упровадження та оцінювання ресурсу системи керування на базі OpenStack та ефективність підходу в динамічному середовищі оцінено на випробувальному стенді [9]. Хмара Building Infrastructure-as-a-Service розглядається як життєздатне вирішення для надання на вимогу обчислювальних ресурсів та реалізовано на віртуальних машинах [10]. В [11] основну увагу приділено використанню ресурсів для покращення взаємодії з користувачем та перенесенню віртуальної машини на час роботи системи.

# *Основна частина*

Відомо, що хмарні технології (обчислення) це онлайн-сервіс для надання ресурсів для послуг на запит, коли це необхідно користувачам через інтернет, що можуть бути здані в оренду та випущені з найменшими управлінськими зусиллями та втручанням людини в роботу постачальників послуг. Існують сервісні моделі як спосіб надання послуг із хмари, котрі надають клієнту послуги з використання обладнання ресурсів, отримання платформи для створення програмного забезпечення та використання встановлених програмних застосунків. Як уже зазначалося, хмара має три моделі обслуговування обчислення: IaaS — «інфраструктура як послуга», PaaS — «платформа як послуга», SaaS — «програмне забезпечення як послуга».

Отже, OpenStack може розглядатися за допомогою моделі обслуговування обчислення PaaS – «платформа як послуга».

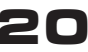

Хмарні технології дуже відрізняються від традиційного способу уявлення компаній про роль ІТресурсів, але є причини, через які організації переходять на хмарні обчислювальні служби: витрати, швидкість, глобальний масштаб, продуктивність, обчислювальна потужність, надійність, безпека.

Таким чином, найкращим місцем для розміщення в хмарі комплексу проєктів вільного програмного забезпечення — це платформи Open-Stack, які можуть бути використані для створення інфраструктурних хмарних сервісів (послуг) та хмарних сховищ відповідно до моделей розгортання хостингу вебзастосунків. Тобто OpenStack є програмним вирішенням, яке використовується для створення хмарних сервісів або хмарних сховищ у публічній та приватній хмарах. Продукт складається з безкоштовного ПЗ, яке розповсюджується під ліцензією Apache.

#### *Принцип роботи OpenStack*

OpenStack зарекомендував себе як надійний продукт. Працює за принципом «LEGO архітектора», тобто клієнт сам вибирає модулі, необхідні, щоб закрити поточні потреби у вебзастосунках і організувати їх взаємодію. Приклад схеми модульної архітектури OpenStack зображено на рис. 1.

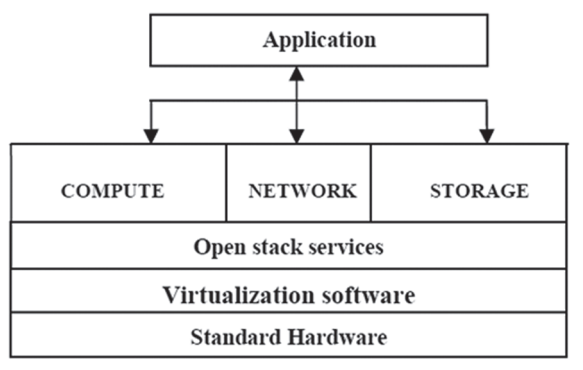

**Рис. 1. Архітектура з відкритим стеком**

Така архітектура дає змогу забезпечувати функціонування основних та додаткових служб (вебзастосунків — Application), які задовольняють виконання потреб клієнтів. Рішення OpenStack services складається з компонентів, що мають назву «модулі» або «проєкти» (наприклад, Nova, Swift, Keystone тощо). Адміністратори для поточного завдання самостійно вибирають модулі. Модулі легко інтегруються між собою, забезпечуючи стабільну роботу OpenStack. Після створення власного вирішення адміністратори в майбутньому можуть легко доповнювати його іншими компонентами. Список модулів великий і постійно оновлюється. За потреби кінцевий користувач може звернутися до розробників для отримання технічного підтримання.

Щоб забезпечити функціонування основних служб платформи OpenStack використовують такі модулі вільного програмного забезпечення з відкритим стеком: NOVA, Glance, Swift, Cinder, Neutron, Keystone, Watcher, Horizon, APIs and CLI, Orchestration Heat, Virtual Machine Images, Usage Tracking, Kubernetes, View, Trove. Розглянемо стисло їх характеристики.

*Контролер обчислювальних потужностей Nova*. Відповідає за старт, перезапуск та зупинку віртуальних машин, розгорнутих за допомогою спеціалізованого програмного забезпечення (VMware, Citrix, KVM тощо). Керує апаратними вирішеннями, що належать до класу Bare Metal та HPC. Забезпечує працю віртуальних машин на основі KVM-перемикачів, які можна легко створювати, масштабувати та видаляти за допомогою інтерфейсу або автентифікованих викликів API. Фізичні особи та організації можуть використовувати NOVA для розміщення та керування своїми власними системами хмарних обчислень. KVM (абр. англ. keyboard, video, mouse «клавіатура, відео, миша») — пристрій, призначений для комутації одного комплекту пристроїв введення-виведення між кількома комп'ютерами. KVM-перемикачі відповідно до своєї назви забезпечували перемикання сигналів монітора, клавіатури та миші, але були створені з підтриманням перемикання звуку та USB.

*Glance*. Модуль відповідає за виявлення та вилучення образів віртуальних хостів. Керує віртуальними образами, але не зберігає їх. Він надає служби та пов'язані з ними бібліотеки для зберігання, перегляду, спільного використання, поширення образів завантажувальних дисків та керування ними, інших даних, тісно пов'язаних з ініціалізацією обчислювальних ресурсів та визначень метаданих. Це еталонна реалізація Open-Stack Images API. Використання загальнодоступних API зображень Glance повністю реалізує версії 1 і 2 API зображень.

*Swift* (також відомий як *OpenStack Object Storage*) — це програмне забезпечення з відкритим вихідним кодом, що призначене для економічного керування зберіганням великих обсягів даних на довгостроковій основі в кластерах стандартного серверного обладнання. Програмне забезпечення OpenStack Swift засноване на технології Cloud Files, розробленої Rackspace Hosting Inc. Забезпечує працю сховищ об'єктів із використанням стандартизованого доступу API Rest до різних типів сховищ об'єктів. Розподіл сховища віртуальних хостів здійснюється з високим рівнем відмовостійкості та надійності. Являє собою віртуальний засіб із власною операційною системою, що працює лише з об'єктами. Модуль інтегрується безпосередньо в програми. Гіперконвергентні хмарні ядра мають сховище об'єктів на основі High-Availability ( $HA$ ) Ceph. Ceph — це програмно-визначена

платформа зберігання з відкритим вихідним кодом, яка реалізує об'єктне зберігання на одному розподіленому комп'ютерному кластері та надає інтерфейси 3-в-1 для зберігання на рівні об'єктів, блоків і файлів.

*Cinder*. Модуль забезпечує працю блокового сховища, тому постійні сховища можна легко створювати, видаляти і приєднувати до віртуальних машин. Поданий як віртуальне сховище даних, аналогічне Swift, але працює тільки з блоками даних, а не об'єктами. Кінцевий користувач під час роботи запитує інформацію з блока незалежно від його фізичного розташування. Мережні протоколи в такому модулі не використовують протокол Fibre Channel. Ядра OpenMetal Private Cloud за замовчуванням поставляються з блоковим сховищем High-Availability (HA) на основі Ceph. Також повністю підтримується безпосереднє дискове сховище.

*Neutron (Network as a Service з відкритим стеком)*. Модуль забезпечує функціонування мережі як послуги. Відповідає за підімкнення мережі всередині OpenStack між різними інтерфейсами компонентів. Дає змогу створювати маршрутизатори, комутатори та групи безпеки. Групи безпеки керують автоматичним брандмауером на вузлі для віртуальних машин. Надання мереж та організація правил використання загальнодоступних та приватних IP-адрес забезпечує можливості для відкритого стека. Це система керування мережними можливостями для відкритого стека, якій легко керувати мережами та адресами інтернет-протоколу, швидко і ефективно. Модуль розширюється за допомогою плагінів, які забезпечують сумісність із іншими мережними протоколами комерційного походження.

*Keystone Identity*. Модуль забезпечує безпеку, є сервісом ідентифікації та автентифікації користувачів. До нього ввійшло й підтримання авторизації на основі токенів — записами у регістрах. Запит на ідентифікацію може бути надісланий будь-яким компонентом OpenStack на основі унікального цифрового підпису кожного токена. Такий підхід спрощує процес авторизації, даючи можливість не навантажувати модуль Keystone. Усі частини Hosted Private Cloud використовують універсальну та безпечну систему автентифікації.

*Watcher (Load Balancer)*. Модуль забезпечує балансувальник навантаження всередині Open-Stack. Оптимізує обчислювальні ресурси, зменшує навантаження. Це провідне вирішення в галузі балансування навантаження, дає змогу керувати парком віртуальних машин, які можна запускати на запит.

*Horizon* відповідає за моніторинг операцій, що відбуваються всередині побудованого вирішення OpenStack. Адміністратори отримують єдину інформаційну панель, де зібрано всю інформацію. Модуль Horizon — це панель керування відкритим стеком, який надає адміністраторам та користувачам графічні інтерфейси для доступу та автоматизації хмарних процесів. Забезпечує працю панелі керування хмарою, а саме:

• графічний вебінтерфейс для доступу користувачів до призначених ресурсів;

• створення віртуальних машин, мереж, правил брандмауера тощо;

• деякі адміністративні функції API та CLI.

*APIs and CLI (API та інтерфейс командного рядка)*. Функціонал модуля для адміністрування розміщених ресурсів приватної хмари доступний насамперед через API, у складі є Terraform — популярний вибір для автоматизації. Крім того, потужний інтерфейс командного рядка використовує ці API, щоб надати хмарним адміністраторам швидкий та легкий доступ.

*Orchestration Heat*. Модуль забезпечує оркестрування. Heat організує ресурси інфраструктури для хмарної програми на основі шаблонів у вигляді текстових файлів. Heat надає можливість як для власного API ReST OpenStack, так і для API запитів, сумісний із Cloud Formation.

*Virtual Machine Images*. Модуль забезпечує створення образів віртуальних машин. Доступний каталог образів віртуальних машин уможливлює легке розгортання серверів. Додаткові образи віртуальних машин можна створити вручну та зберегти для використання відповідно до ваших потреб.

*Usage Tracking* (служба розміщення Open-Stack). Модуль забезпечує відстеження використання. Різні служби реєструють своє використання, щоб допомогти прийняти розумніші вирішення щодо розміщення нових розгорнутих ресурсів на апаратних вузлах.

*Kubernetes* (Кубернетес). Модуль Kubernetes є особливим ресурсом OpenStack. Він базується на Heat для оркестрації контейнерів, розгорнутих на ресурсах віртуальної машини.

*View*. Модуль сервісів зображень із відкритим стеком забезпечує реєстрацію та служби доставляння образів дисків та серверів, а також дає змогу ці образи використовувати як шаблони в процесі розгортання потрібних віртуальних машин.

*Trove*. Модуль бази даних як послуга, яка забезпечує реляційну та нереляційну бази даних.

*Додаткові послуги OpenStack* — це модулі послуг, що забезпечують унікальну цінність Open-Stack для конкретного випадку (випадків). Ці послуги різноманітні, часто специфічні для певних варіантів використання і, отже, дуже цінні в конкретній ситуації. Для прикладу наведемо деякі популярні модулі: DNS-сервіс, служба DNS, ключовий менеджмент, безпека як послуга та ке-

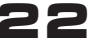

# СЛОВО НАУКОВЦЯ

рування доступом на основі ролей (Role-based access control, RBAC), служба високої доступності екземплярів, автоматичне відновлення обчислень тощо.

### *Прототип приватної хмари на базі Openstack*

Для реалізації прототипу приватної хмари пропонується створити середовище на платформі Linux та вимірювати продуктивність хмари завдяки запуску вебзастосунку. Приклад схеми взаємодії модулів із відкритим стеком наведено на рис. 2.

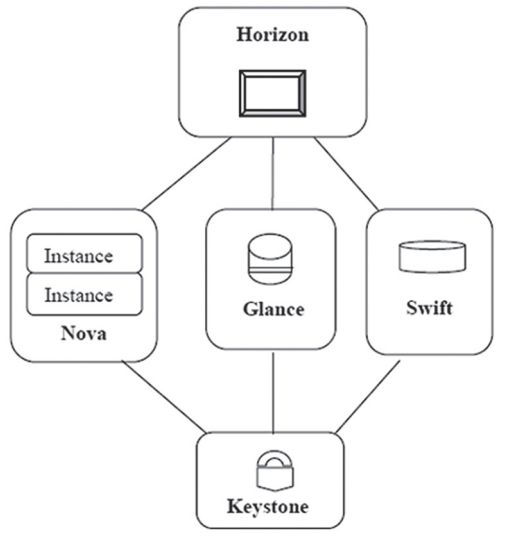

**Рис. 2. Приклад взаємодії проєктів Openstack із відкритим стеком**

На рис. 2 показано, що операційна система дає можливість підприємствам та службам провайдерів пропонувати обчислювальні ресурси за запитом, виконувати підготовку та керування великою мережею віртуальних машин. Обчислювальні ресурси доступні через програму інтерфейс програмування для розробників. Обчислювальна архітектура розрахована на масштабування на стандартному устаткуванні з підтриманням хмари. Для реалізації цього прикладу потрібні також такі ресурси: мережа з відкритим стеком та база даних.

Методологія створення прототипу приватної хмари на базі Openstack забезпечує досягнення мети — створити експериментальну приватну хмару з використанням програмного середовища з відкритим вихідним кодом OpenStack, зрозуміти потрібні інструменти та послуги, що надаються OpenStack для розгортання хмарної моделі «інфраструктура як послуга». Методологія створення прототипу передбачає різні кроки участі у відкритому стеку таких процесів:

• оцінювання та встановлення сервера ІТресурсів, зберігання, мережі;

• стандартизація платформи на сервері;

• налаштування рівня віртуалізації;

• розгортання та настроювання обчислень з відкритим стеком, сховище, мережа;

• налаштування сервісів та інтерфейсу користувача;

• тестування та оцінювання хмарних ресурсів забезпечення та оформлення науковими застосунками.

Для збільшення використання ресурсів та віртуальної машини на основі ядра створюються вузли віртуалізації інфраструктури, наприклад, обчислювальний вузол, вузол хмарного контролера, вузли внутрішнього підімкнення до відкритого стека приладів із мережею. Користувачів клієнта, які готові для використання хмарного сервісу, підімкнено через зовнішні мережі до вузла контролера приватної хмари (рис. 3).

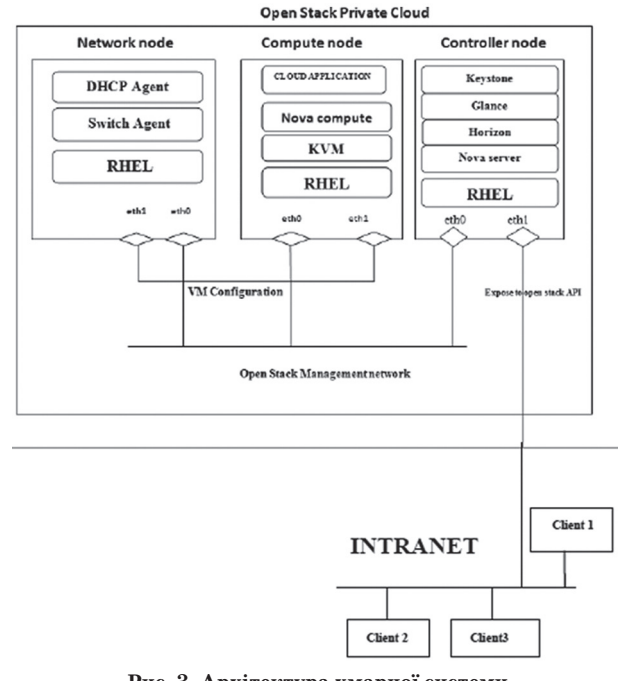

**Рис. 3. Архітектура хмарної системи на основі відкритого стека**

На рис. 3 показано, що вузол хмарного контролера запускає службу ідентифікації, образ служби, а також панель керування та частину керування для обчислень. Він також містить пов'язане прикладне програмування служби інтерфейсу, бази даних та обміну повідомленнями. Обчислювальний вузол запускає частину гіпервізора для обчислень віртуальної машини на основі ядра. Обчислює також резерви та керує мережею орендарів та реалізує групи безпеки. Він може запустити більше одного обчислювального вузла. Якщо таких вузлів більше двох, потрібне мережне обслуговування. Віртуальна машина на основі ядра надає вирішення для віртуалізації для Linux, які складаються з модуля ядра, що завантажується. Ядро модуль забезпечує базову інфраструктуру віртуалізації та процесор конкретного модуля. На основі ядра можна запустити кілька віртуальних

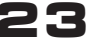

машин на основі ядра з відкритим кодом. Програмне забезпечення з апаратним підтриманням KVM встановлюється після встановлення Linux і застосовується для використання компонентами Openstack, що надають послуги.

Для організації взаємодії модулів застосовується Devstack. Devstack — це самовпевнений скрипт для швидкого створення відкритого середовища розроблення стека. Він також використовується для демонстрації запуску та запуску сервісів із відкритим стеком. Місія Devstack полягає в тому, щоб надавати та підтримувати інструменти, що використовуються для встановлення центральних сервісів із відкритим стеком з вихідних джерел, підходить для розроблення та експлуатаційних випробувань. Devstack постійно має еволюціонувати, щоб підтримувати велику кількість варіантів конфігурації та альтернативні платформи і служби підтримання.

## *Оцінювання ефективності прототипу приватної хмари на базі Openstack*

Щоб оцінити ефективність прототипу приватної хмари на базі Openstack, потрібно визначити продуктивність приватної хмари, що зазвичай виконується на основі оцінювання за різними критеріями, встановленими відповідно до заявки. У різних дослідженнях, пов'язаних із хмарними обчисленнями, оцінювання продуктивності здійснюється за деякими критеріями, такими як: середній час очікування, балансування навантаження та кількість запитів, вартість та пропускна здатність, робоче навантаження, швидкість транзакцій, час відгуку, час виділення та вивільнення ресурсів, час виконання різних алгоритмів планування, ефективність затримки в обслуговуванні та продуктивність, кількість вхідних та вихідних операцій у мережі. Ресурси хмарних обчислень мають бути сумісними, високопродуктивними та ефективними щодо ресурсу потужних вебзастосунків. Висока продуктивність є однією з переваг хмари.

# *Висновки*

Отже, хмарні обчислення — це технологія, що зростає. Вона виникла як сучасна обчислювальна парадигма, котра забезпечує ІТ-інфраструктури. Хмарні платформи з відкритим вихідним кодом найбільш важливі, вони надають альтернативу кінцевому користувачеві, мають покращену гнучкість, масштабованість та кращу продуктивність з використанням хмарного операційного середовища з відкритим стеком. Усе програмне забезпечення з відкритим вихідним кодом дає змогу користувачам вибирати найкращі послуги відповідно до їх вимог.

Розгортання прототипу приватної хмари на базі Openstack показало, що побудованій з використанням моделі «інфраструктура як послуга» з хмарою OpenStack операційне середовище дає можливість запускати програми на віртуальних машинах, які динамічно забезпечуватимуться хмарною інфраструктурою. Оцінювання продуктивності приватної хмари може виконуватися на основі різних критеріїв, встановлених відповідно до заявки. Ресурси хмарних обчислень мають бути сумісними, високопродуктивними і потужними стосовно ресурсомістких наукових застосунків. Висока продуктивність є однією з переваг хмари.

### *Список використаної літератури*

*1. Learning OpenStack Networking: Build a solid foundation in virtual networking technologies for OpenStack-based clouds, 3rd Edition 3rd Revised edition.*

*2. OpenStack Cloud Computing Cookbook — Fourth Edition: Over 100 practical recipes to help you build and operate OpenStack cloud computing, storage, networking, and automation 4th Revised edition.*

*3. Saif U. R. Malik, Samee U. Khan, Sudharshan K. Srinivasan. Modelling and Analysis of state-ofthe-Art VM-Based Cloud Management Platforms // IEEE Member.IEEE Transaction on Cloud Computing. January-June 2013. V. 1, no 1.*

*4. Girish. L, Dr. H S Guruprasad. Building a Private Cloud Using Open-Stack // International Journal of Emerging Trends and Technology In Computer Science. May-June 2014. V. 3, Issue3.* 

*5. Sefraoui O., Aissaoui M., Eleuldj M. ENSAO UMP BP669, A1Qods, OUJDA, MOROCCO. Open-Stack: Towards an Open-Source Solution for Cloud Computing // International Journal of Computer Applications. October 2012. V. 55, no. 03.* 

*6. Researchof Enterprise Private Cloud Computing Platform Based on Open-Stack / J. Yunxia, Z. Bowen, W. Shuqi, S. Dongnan // International Journal of Grid Distribution Computing. 2014. V. 7, no. 5.* 

*7. Sachdev S., Mahajan A. Deployment of Private Cloud using Open Stack: An Open Source Cloud Computing. Solution for Small and Mid-sized Organizations // International Journal of Advanced Research in Computer Science and Software Engineering. October 2013. V. 3, Issue 10.* 

*8. Dr. Urmila R.pol. Developers Harness Open Source cloud management platforms for Novel Applications // International Journal of Computer Science and Information Technologies. 2014. V. 5.*

*9. Wulib F., Stadler R., Lindergren H. Dynamicresource allocation with management objective-Implementation for an open-stack cloud // IEEE, published in network and service management, 8th International conference.*

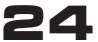

*10. Ruben S. Montero. Building Iaas Clouds and the art of virtual machine management // Published in High Performance Computing and Simulation, 2012, IEEE.*

*11. Yu Huanle, Shi Weifeng, Bai Tingting. An open-stack based Resource Optimization Scheduling Framework // 6th International Symposium on Computational Intelligence and Design, 2013, IEEE.* 

### *В. В. Вишневский, Ю. И. Катков, В. П. Лисак, И. В. Замрий* **Разработка прототипа ЧаСтного облака на базе Openstack с помощью средств автоматического развертывания**

*Статья посвящена актуальному вопросу поиска эффективных методов внедрения частного облака на базе облачной платформы OpenStack и созданию такого облака с помощью средств автоматического развертывания для исследования возможности виртуализации центров обработки данных. Отмечено, что OpenStack — это комплекс модулей свободного программного обеспечения, который может быть использован для создания инфраструктурных облачных сервисов и облачных хранилищ. Показано, что OpenStack имеет следующие преимущества: гибкость, масштабируемость, экономичность, что позволяет обеспечивать виртуализацию центров обработки данных на базе программного обеспечения с открытым исходным кодом. OpenStack идеально подходит для гетерогенных инфраструктур и способен работать в сочетании с другими корпоративными технологиями и технологиями с открытым исходным кодом. Показано, что OpenStack дает возможность решать самые сложные современные IТ-задачи: от обработки Больших данных (Big Data) до Интернета вещей (IoT, Internet of Things), вследствие того, что API-интерфейсы OpenStack совместимы с сервисами Elastic Compute Cloud (EC2) и Simple Storage Service (S3), а значит, клиентские программы можно перенести в дискретные среды OpenStack. Благодаря простоте внедрения и широкому масштабу платформа OpenStack может обеспечивать потребности частных облаков любого размера. Сегодня OpenStack играет значительную роль в процессе трансформации центров обработки данных, поэтому многие предприятия и поставщики услуг рассчитывают, что OpenStack поможет им превратить свои центры обработки данных в масштабируемые автоматизированные матрицы физических ресурсов и виртуализированных услуг. Отсюда OpenStack имеет перспективы развития и с каждой новой версией может предоставлять новые услуги. Основным фактором роста популярности OpenStack является стремление компаний избежать привязки к поставщику, ускорить внедрение инноваций, повысить масштабируемость и экономическую эффективность. Поэтому эти разнородные центры обработки данных, управляемые с помощью интерфейсов автоматизации и прикладного программирования API, могут поддерживать применение модели DevOps при поставке программного обеспечения для инновационных программ поддержки мобильности, социальных сетей и множества других типов программ, основанных на виртуализации сетевых функций NFV (Network Function Виртуализация).*

*В статье приведена следующая постановка задачи: для построения частного облака на базе облачной платформы OpenStack необходимо определить комплекс свободного программного обеспечения, который может быть использован для создания облачных инфраструктурных сервисов и облачных хранилищ как публичных, так и частных. А также нужно раскрыть эффективные методы внедрения частного облака на базе OpenStack с помощью средств автоматического развертывания, а именно: установка и настройка частного облака на базе Openstack на выделенном сервере. Для решения этой задачи следует создать прототип открытой платформы в облаке на базе OpenStack (модели для проверки).*

**Ключевые слова:** облачная среда; администрирование; OpenStack.

#### *V. V. Vyshnivskyi, Yu. I. Katkov, V. P. Lysak, I. V. Zamrii*

#### **Development of a prototype of a private cloud based on Openstack using automatic deployment tools**

*The article is devoted to the topical issue of finding effective methods of implementing a private cloud based on the OpenStack cloud platform. The problem of creating a private cloud based on the OpenStack cloud platform with the help of automatic deployment tools to explore the possibility of virtualization of data centers. The article believes that OpenStack is a set of free software modules that can*  be used to create cloud infrastructure services and cloud storage. It is shown that OpenStack has advantages: flexibility, scalability, *cost-effectiveness, which allows for virtualization of data centers based on open source software. Hence, OpenStack is ideal for heterogeneous infrastructures and can work in conjunction with other enterprise and open source technologies. It is shown that OpenStack allows you to solve the most complex IT tasks to date: from processing «Big Data» to «Internet of Things» (IoT, Internet of Things), due to the fact that OpenStack APIs are compatible with Elastic Compute services Cloud (EC2) and Simple Storage Service (S3), so they can be ported to discrete OpenStack environments. Therefore, many businesses and service providers expect OpenStack to help them turn their data centers into scalable automated matrices of physical resources and virtualized services. avoid binding to the supplier, prisk innovate, increase scalability and cost-effectiveness. Therefore, these disparate data centers, controlled by automation and API programming interfaces, can support the application of the DevOps model in providing software for innovative mobility programs, social networks, and many other types of applications based on NFV (Network Function Virtualization).*

*The article presents the following task: to build a private cloud based on the OpenStack cloud platform, it is necessary to determine a set of free software that can be used to create cloud infrastructure services and cloud storage, both public and private. You also need to identify effective methods for deploying a private cloud based on OpenStack using automatic deployment tools, namely: installing and configuring a private cloud based on Openstack on a dedicated server. To solve this problem, you need to create a prototype of an open platform in the cloud based on OpenStack (test models).*

**Keywords:** cloud environment; administration; OpenStack.